## 5.TRA の計算実行、結果の確認

- (1)TRA の計算実行
- 必要な情報をすべて入力し終えたら、「TRA の実行」ボタンを押してください。TRA ツールが起動し、計算が開始されます。

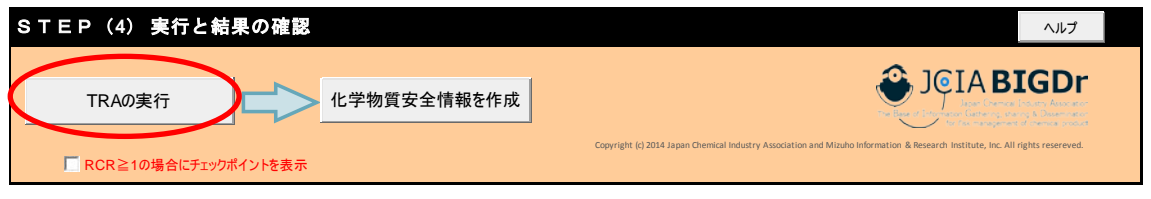

図 6 GSS Maker Worker Tool の「Main」シートの TRA 実行ボタン

※リンクの更新についてのメッセージの表示を制御する方法

「TRA の実行」ボタンを押したときに、「このブックには、他のデータソースへのリンクが含まれています。 リンクを更新すると、Excel は最新のデータを取り込もうとします。リンクを更新しないと、以前の情報が使用されま す。」というメッセージが表示されることがあります。これは、他のブックへのリンクを含むブックを開い たときに表示されるメッセージです。

このメッセージを表示しないようにするには、以下の手順で設定を行ってください。一度設定すれば、 以降は表示されなくなります。

- ① TRA ツールの構成ファイルの1つである ecetocTRAM.xls を表示する。
- ② Excel のメニューで、「データ」→「リンクの編集」を選択すると、[リンクの編集]ダイアログが開く。
- ③ 「起動時の確認…」ボタンをクリックすると、[起動時の確認]ダイアログが開くので、「メッセージを 表示しないで、リンクの自動更新も行わない」を選択する。
- ④ ecetocTRAM.xls を保存する。(TRA ツールを構成する他のファイルの保存は不要です。)

## (2)結果の確認、検討

- 計算が終わると、リスク比(RCR)の値が更新されます。
- RCR<1 であれば青字、RCR≧1 であれば赤字で表示されます。RCR≧1 となっている シナリオがあれば、シナリオの設定を再検討してください。(RCR≧1 となっているシ ナリオが1つでもあると、次の化学物質安全情報作成に進めない仕様となっています。)

| 化学物質名   |                               |                        | 物質X                 |                                                                                   |                              |                         |            |
|---------|-------------------------------|------------------------|---------------------|-----------------------------------------------------------------------------------|------------------------------|-------------------------|------------|
| 称       |                               |                        | CAS番号               |                                                                                   |                              |                         |            |
|         |                               |                        |                     |                                                                                   |                              |                         |            |
|         | STEP (2) 「物性と有害性の指定」          |                        |                     |                                                                                   | ヘルプ                          | 単位換算ツール                 |            |
|         |                               |                        |                     | ※「ユーザー指定」に値が設定された場合は、当該値を使用。設定されない場合は物質DBの設定値を使用。<br>※黄色いセルは必須入力項目、水色セルは任意入力項目です。 |                              |                         |            |
|         |                               |                        | パラメータ               |                                                                                   | ユーザー指定                       | 【物質DB】の設定値              |            |
|         |                               | 分子量                    | ※必須                 | g/mol                                                                             | $8.60E + 01$                 |                         |            |
|         | 物理化学性状                        | 蒸気圧<br>※必須             |                     | Pa                                                                                | $\blacksquare$               |                         |            |
|         |                               | 蒸気圧の温度                 |                     | $^{\circ}\!{\rm C}$                                                               |                              |                         |            |
| ᇒ       |                               |                        | 長期-吸入(8時間平均)<br>※必須 | mg.m-3                                                                            |                              |                         |            |
| ■蚌      | 作業者<br>(DNEL, OEL(許容          | 長期-経皮                  |                     | mg kg-1 day-1                                                                     |                              |                         |            |
| 参照<br>高 | 濃度))                          | 短期-吸入(15分平均)           |                     | mg kg-1 day-1                                                                     |                              | $\sim$                  |            |
|         |                               | 長期-局所経皮                |                     | $\mu$ g.cm-2                                                                      |                              | ×.                      |            |
|         |                               |                        |                     |                                                                                   |                              |                         |            |
|         | STEP (3) 「シナリオの指定」            |                        | クリア                 | エリア拡張                                                                             | ヘルプ                          | 拡張エリアを閉じる               |            |
|         |                               |                        |                     |                                                                                   |                              |                         |            |
| 作業者     |                               | No.                    | $w-1$               | $w-2$                                                                             | $w-3$                        | $w-4$                   |            |
|         | シナリオ名                         |                        | 製造                  | 移し替え                                                                              | 混合                           | 詰め替え                    |            |
|         |                               |                        | 雲のある閉鎖系の連続プ         | PROC2 管理されたばく PROC8b 専用設備での大<br>容量コンテナとの移し普                                       | PROC2_管理されたぱく<br>雲のある閉鎖系の連続プ | PROC9 小容量コンテナ<br>への移し替え |            |
|         | プロセスカテゴリ(PROC)                |                        | ロセスでの使用             | え                                                                                 | ロセスでの使用                      |                         |            |
|         |                               |                        |                     |                                                                                   |                              |                         |            |
|         |                               |                        |                     |                                                                                   |                              |                         |            |
|         | 作業形態                          |                        | 工業                  | 工業                                                                                | 工業                           | 工業                      |            |
|         | 物質形状                          |                        | 固体でない               | 固体でない                                                                             | 固体でない                        | 固体でない                   |            |
|         | 飛散性(固体)/作業温度での蒸気<br>圧(Pa)(液体) |                        |                     |                                                                                   |                              |                         |            |
|         | 作業期間 [時間/日]                   |                        | 4時間以上               | 15分~1時間                                                                           | 4時間以上                        | 4時間以上                   |            |
|         | 換気状態                          |                        | 星外                  | 星外                                                                                | 良好な全体換気の室内                   | 良好な全体換気の室内              |            |
|         | 呼吸保護具の有無と効率                   |                        |                     |                                                                                   |                              |                         |            |
|         |                               |                        | なし                  | あり (捕集率90%)                                                                       | あり (捕集率90%)                  | あり (捕集率90%)             |            |
|         | 混合物か (含有率)                    |                        | いいえ                 | いいえ                                                                               | $1~1$ ~ 5%                   | $1 - 5%$                | RCR の値が1以上 |
|         | 保護手袋の有無と効率                    |                        | いいえ                 | グローブ APF5 (防護率<br>80%)                                                            | グローブ APF5 (防護率<br>80%)       | グローブ APF5 (防護率<br>80%)  | の場合、赤字で表示  |
|         | 経皮ばく露のLEV (局所排気装<br>置) 考慮?    |                        |                     |                                                                                   |                              |                         | されるため、シナリ  |
|         | 長期トータル                        |                        | $oE-01$             | 1.06E-01                                                                          | 1.25E-02                     | $8.07E$ .               |            |
|         | 長期-吸入(8時間平均)                  |                        | 1.84E-01            | 1.84E-02                                                                          | 3.68E-03                     | 3.68E-02                | オを再検討する。   |
| (結果)    | 長期-経皮                         |                        | 2.19E-01            | 8.78E-02                                                                          | 8.78E-03                     | 4.39E-02                | (値が1以上のまま  |
|         | 短期-吸入(15分平均)                  |                        | (有害性参照值無)           | (有害性参照值無)                                                                         | (有害性参照值無)                    | (有害性参照值無)               | だと化学物質安全情  |
|         | 長期-局所経皮                       |                        | (有害性参照值無)           | (有害性参照值無)                                                                         | (有害性参照值無)                    | (有害性参照值集)               | 報シート作成ができ  |
|         |                               |                        |                     |                                                                                   |                              |                         | ないようになってい  |
|         | STEP (4) 実行と結果の確認             | $\zeta$ <sub>o</sub> ) |                     |                                                                                   |                              |                         |            |
|         |                               | この例では全てのシ              |                     |                                                                                   |                              |                         |            |
|         | TRAの実行                        |                        | 化学物質安全情報を作成         | ナリオで RCR<1な                                                                       |                              |                         |            |
|         |                               |                        |                     |                                                                                   |                              |                         | ので再検討は必要な  |

図 7 GSSMaker Worker Tool の「Main」シートの計算結果表示

 RCR が 1 を超えた場合には、チェックポイントを表示して、対応を検討してください。 「RCR>1 の場合のチェックポイントを表示」を選択すると、シート上に RCR>1 の場 合のチェックポイントを吹き出しで表示します。

| 化学物質名   |                                                  |                                                             |                                                                       |                                                 |               |                  |              |  |  |  |  |  |
|---------|--------------------------------------------------|-------------------------------------------------------------|-----------------------------------------------------------------------|-------------------------------------------------|---------------|------------------|--------------|--|--|--|--|--|
| 称       |                                                  |                                                             | トルエン                                                                  |                                                 |               |                  |              |  |  |  |  |  |
|         |                                                  |                                                             | CAS番号                                                                 |                                                 | 108-88-3      |                  |              |  |  |  |  |  |
|         | STEP (2) 「物性と有害性の指定」                             |                                                             |                                                                       |                                                 | ヘルプ           | ツール              |              |  |  |  |  |  |
|         | ※「ユーザー指定」に値が設定された場合は、当該値を使用。設定されない場合は物質DBの設定値を使用 |                                                             |                                                                       |                                                 |               |                  |              |  |  |  |  |  |
|         |                                                  |                                                             | パラメータ                                                                 |                                                 | ユーザー指定        | 【物質DB】の設定値       |              |  |  |  |  |  |
|         |                                                  |                                                             |                                                                       | g/mol                                           |               | 92.15            |              |  |  |  |  |  |
|         | 物理化学性状                                           | 蒸気圧                                                         |                                                                       | Pa                                              |               | 3000             |              |  |  |  |  |  |
|         |                                                  | 蒸気圧の温度                                                      |                                                                       | °C                                              |               | 20               |              |  |  |  |  |  |
| 丗       | 作業者<br>(DNEL, OEL等)                              | 長期-吸入(8時間平均)<br>長期-経皮                                       |                                                                       | mg.m-3                                          |               | 73.1             |              |  |  |  |  |  |
| 哺ネ      |                                                  |                                                             |                                                                       | mg kg-1 day-1                                   |               | $6.25E + 00$     |              |  |  |  |  |  |
| 参照<br>高 |                                                  | 短期-吸入(15分平均)                                                |                                                                       | mg kg-1 day-1                                   |               |                  |              |  |  |  |  |  |
|         |                                                  | 長期-局所経皮                                                     |                                                                       | µg.cm-2                                         |               | ä,               |              |  |  |  |  |  |
|         |                                                  |                                                             |                                                                       |                                                 |               |                  |              |  |  |  |  |  |
|         | STEP (3) 「シナリオの指定」                               |                                                             | クリア                                                                   | エリア拡張                                           | ヘルプ           | 拡張エリアを閉じる        |              |  |  |  |  |  |
| 作業者     |                                                  | No.                                                         | $w-1$                                                                 | $w-2$                                           | $w-3$         | $w-4$            |              |  |  |  |  |  |
|         | シナリオ名                                            |                                                             | 製造                                                                    | 移し替え                                            | 混合            | 詰め替え             |              |  |  |  |  |  |
|         |                                                  |                                                             |                                                                       | PROC2 管理されたばく PROC8b 専用設備での大                    | PROC2 管理されたばく | PROC9 小容量コンテナ    |              |  |  |  |  |  |
|         |                                                  |                                                             | ロセスでの使用                                                               | <b>露のある閉鎖系の連続プ│容量コンテナとの移し替│露のある閉鎖系の連続プ</b><br>え | ロセスでの使用       | への移し替え           |              |  |  |  |  |  |
|         | プロセスカテゴリ(PROC)                                   |                                                             |                                                                       |                                                 |               |                  |              |  |  |  |  |  |
|         |                                                  |                                                             |                                                                       |                                                 |               |                  |              |  |  |  |  |  |
|         | 作業形態                                             |                                                             | 工業                                                                    | 工業                                              | 工業            | 工業               |              |  |  |  |  |  |
|         | 物質形状                                             |                                                             | 固体でない                                                                 | 固体でない                                           | 固体でない         | 固体でない            |              |  |  |  |  |  |
|         | 飛散性(固体)/作業温度での蒸気圧<br>(Pa)(液体)                    |                                                             |                                                                       |                                                 |               |                  |              |  |  |  |  |  |
|         | 作業期間 [時間/日]                                      |                                                             | 4時間以上                                                                 | 15分~1時間                                         | 4時間以上         | 4時間以上            | RCR の値が1以上の場 |  |  |  |  |  |
|         | ■RCR>1の場合のチェックポイント(作業者)<br><b>換●PROC</b>         |                                                             |                                                                       | 合のチェックポイント                                      |               |                  |              |  |  |  |  |  |
|         |                                                  | PROCが正しく選択されていますか。PROCは欧州の考え方と日本の一般的な考え方に差があるので、注意が必要です。    |                                                                       |                                                 |               |                  |              |  |  |  |  |  |
|         |                                                  | ●換気状態<br> 換気状態は正しく選択されていますか。換気状態の選択内容によってばく露量の減少率が大きく異なります。 |                                                                       |                                                 |               |                  |              |  |  |  |  |  |
|         | ●呼吸保護具、保護手袋                                      |                                                             | 』呼吸保護具や保護手袋は正しく選択されていますか。呼吸保護具や保護手袋を装着している場合、それを選択することでばく露量は大きく減少します。 |                                                 |               |                  |              |  |  |  |  |  |
|         | 経皮ばく露のLEV考慮?                                     |                                                             |                                                                       |                                                 |               |                  |              |  |  |  |  |  |
|         | 長期トータル                                           |                                                             | 4.03E-01                                                              | 1.06E-01                                        | 1.25E-02      | 8.07E-02         |              |  |  |  |  |  |
|         | チェックボックスをオンにす                                    |                                                             | 1.84E-01                                                              | 1.84E-02                                        | 3.68E-03      | 3.68E-02         |              |  |  |  |  |  |
|         | ると RCR≧1の場合のチェッ                                  |                                                             | 2.19E-01                                                              | 8.78E-02                                        | 8.78E-03      | 4.39E-02         |              |  |  |  |  |  |
|         | クポイントが表示される。                                     |                                                             | (有害性参照值無)                                                             | (有害性参照値無)                                       | (有害性参照值無)     | (有害性参照値無)        |              |  |  |  |  |  |
|         |                                                  |                                                             | (有害性参照値無)                                                             | (有害性参照値無)                                       | (有害性参照値無)     | (有害性参照値無)        |              |  |  |  |  |  |
|         |                                                  |                                                             |                                                                       |                                                 |               |                  |              |  |  |  |  |  |
|         | TEP (4) 実行と結果の確認                                 |                                                             |                                                                       |                                                 |               | ヘルプ              |              |  |  |  |  |  |
|         |                                                  |                                                             |                                                                       |                                                 |               |                  |              |  |  |  |  |  |
|         | TRAの実行                                           |                                                             | 化学物質安全情報を作成                                                           |                                                 |               | <b>JCIABIGDr</b> |              |  |  |  |  |  |
|         |                                                  |                                                             |                                                                       |                                                 |               |                  |              |  |  |  |  |  |

図 8 RCRが1を超えた場合のチェックポイントの表示